## **Multicore Software Development Kit**

## **Release Notes**

Applies to Release: 03.01.02 Publication Date: December 16, 2014

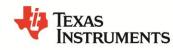

#### **Document License**

This work is licensed under the Creative Commons Attribution-NoDerivs 3.0 Unported License. To view a copy of this license, visit http://creativecommons.org/licenses/by-nd/3.0/ or send a letter to Creative Commons, 171 Second Street, Suite 300, San Francisco, California, 94105, USA.

Copyright (C) 2014 Texas Instruments Incorporated - http://www.ti.com

### Contents

| 1 |     | Overviev  | Ν                              | 1  |
|---|-----|-----------|--------------------------------|----|
| 2 |     | Licensin  | g                              | 1  |
| 3 |     | Docume    | ntation                        | 1  |
| 4 |     | Platform  | and Device Support             | 2  |
| 5 |     | Release   | Images                         | 2  |
| 6 |     | Issues Li | st                             | 2  |
| 7 |     | Technica  | al Support and Product Updates | 3  |
| 8 |     | IS NOT    |                                | 3  |
| 9 |     | Releases  | 5                              | 4  |
|   | 9.1 | 03.01.0   | 02.05                          | 4  |
|   |     | 9.1.1     | New features and fixes         | 6  |
|   |     | 9.1.2     | Known Issues                   | 8  |
|   | 9.2 | 03.01.0   | 01.04                          | 8  |
|   |     | 9.2.1     | New features and fixes         | 11 |
|   |     | 9.2.2     | Known Issues                   | 12 |
|   | 9.3 | 03.01.0   | 00.03                          |    |
|   |     | 9.3.1     | New features and fixes         |    |
|   |     | 9.3.2     | Known Issues                   | 19 |

**Release Notes** 

# **MCSDK Release 3.1.2**

## **1** Overview

This document is the Release Notes for **Release 3.1.2** of the Multicore Software Development Kit (MCSDK) for Linux and BIOS operating systems. This software release gives developers the ability to develop software for KeyStone II devices. Please refer to the *Getting Started Guide* chapter in the *User Guide* on how to install the MCSDK packages.

## 2 Licensing

Please refer to the software manifest, which outlines the licensing status for all packages included in this release.

### **3** Documentation

- MCSDK 3.x User Guide: Provides information on features, functions, delivery package and, compile tools for the MCSDK release. This also provides detailed information regarding software elements and software infrastructure to allow developers to start creating applications. (NOTE: The latest version of the User Guide is on the online link as specified above and a snapshot is provided in PDF format in the release at [INSTALL-DIR]/mcsdk\_bios\_<ver>/docs.)
  - <u>Getting Started Guide</u>: This chapter in the User's Guide provides information to run demonstrations out of box. It also contains information to update flash images on EVM and install software.
  - Migration Guide: This chapter in the User's Guide provides information for migrating software from major MCSDK releases.
- MCSDK Software Manifest: Provides license information on software included in the MCSDK release. This document is in the release at [INSTALL-DIR]/mcsdk\_bios\_<ver>/docs.
- **EVM Quick Start Guide**: Provides information on hardware setup and running the demonstration application that is loaded on flash. This document is provided as part of the EVM kit.

## 4 Platform and Device Support

The device and platforms supported with this release include:

| Platform       | Supported Devices                                     | Supported EVM             |
|----------------|-------------------------------------------------------|---------------------------|
| [ <u>K2H</u> ] | <u>TCI6636K2H</u> , <u>66AK2H06</u> , <u>66AK2H12</u> | XTCIEVMK2X, <u>EVMK2H</u> |
| [ <u>K2K</u> ] | <u>TCI6638K2K</u>                                     | XTCIEVMK2X                |
| [ <u>K2L</u> ] | TCI6630K2L                                            | TCIEVMK2L                 |
| [ <u>K2E</u> ] | <u>66AK2E05, 66AK2E02, AM5K2E02, AM5K2E04</u>         | EVMK2E                    |

## 5 Release Images

The release images are based on

- Supported platform (K2HK, K2L, or K2E)
- Real-time or non-real-time Linux kernel
- Type of image (UBI FS for NAND, Server filesystem, minimal Console filesystem)

UBI images:

- k2hk-evm-ubifs.ubi
- k2l-evm-ubifs.ubi
- k2e-evm-ubifs.ubi
- k2hk-evm-ubifs-rt.ubi
- k2l-evm-ubifs-rt.ubi
- k2e-evm-ubifs-rt.ubi

Server rootfs images:

- tisdk-rootfs-k2hk-evm.tar.gz
- tisdk-rootfs-k2l-evm.tar.gz
- tisdk-rootfs-k2e-evm.tar.gz
- tisdk-rootfs-rt-k2hk-evm.tar.gz
- tisdk-rootfs-rt-k2l-evm.tar.gz
- tisdk-rootfs-rt-k2e-evm.tar.gz

(Minimal) console images:

- arago-console-image-k2hk-evm.tar.gz
- arago-console-image-k2l-evm.tar.gz
- arago-console-image-k2e-evm.tar.gz
- arago-console-image-rt-k2hk-evm.tar.gz
- arago-console-image-rt-k2l-evm.tar.gz
- arago-console-image-rt-k2e-evm.tar.gz

## 6 Issues List

The list of issues is online using this <u>link</u>. The snapshot of this list at the time of list is in the Releases section below. For the latest version, use the online list.

## 7 Technical Support and Product Updates

For technical discussions and issues, please visit:

- KeyStone Multicore forum
- <u>TI-RTOS forum</u>
- Linux Embedded Software forum
- <u>Code Composer Studio forum</u>
- <u>TI C/C++ Compiler forum</u>
- Embedded Processors wiki

For local support in China, please visit

<u>China Support forum</u>

For product updates, see the MCSDK Download chapter of the online User Guide.

## 8 IS NOT

- Support for BIOS5 or older releases
- Support for CCS 5.x or older releases
- Support for platforms not listed in Section 4
- DSP image format other than ELF (e.g., COFF)
- Big endian DSP with ARM Little endian configuration

## 9 Releases

#### 9.1 03.01.02.05

This is a maintenance update to on the R3.1 release stream of the Multicore SDK. The baseline for this release is R3.1.1.

Items marked in **blue** are modifications from R3.1.1.

| Component         | Description                                                                                                    | Version                                                                    | Installer |  |  |  |
|-------------------|----------------------------------------------------------------------------------------------------|----------------------------------------------------------------------------|-----------|--|--|--|
| ARM Target Softwa | ARM Target Software                                                                                                    |                                                                            |           |  |  |  |
| Linux Kernel      | ARM high-level operating system,<br>network stack                                                                                                    | 3.10 LTS<br>(TAGS: K2_LINUX_03.10.10_14.12,<br>K2_RT_LINUX_03.10.10_14.12) | MCSDK     |  |  |  |
| U-boot            | ARM boot loader                                                                                                    | 2013.01<br>(TAG:<br>K2_UBOOT_2013_01_14.12_02)                             | MCSDK     |  |  |  |
| Boot Monitor      | Boot Monitor software provides secure<br>privilege level execution service for Linux<br>kernel code through SMC calls                                                              | K2_BM_14.09                                                                | MCSDK     |  |  |  |
| МРМ               | Multi-processor manager for loading<br>and managing DSP cores, including fault<br>management                                                                                       | 2.0.1.7                                                                    | MCSDK     |  |  |  |
| MPM Transport     | Multi-proc-Manager Transport layer                                                                                                    | 1.0.6.0                                                                    | MCSDK     |  |  |  |
| Transport Net Lib | Transport Network Library including:<br>HPLIB (High Performance Library)<br>NetAPI (Network API)                                                                                   | 1.1.0.3                                                                    | MCSDK     |  |  |  |
| IPSecMgr          | IPSec Manager                                                                                                    | 1.1.0.2                                                                    | MCSDK     |  |  |  |
| Matrix Apps       | Matrix launcher used for out of box demonstrations                                                                                                    | 1.0.0.2                                                                    | MCSDK     |  |  |  |
| Trace Framework   | Trace framework for collecting and<br>distributing log/event messages (ARM<br>portion)                                                                                             | 1.1.1.6                                                                    | MCSDK     |  |  |  |
| СМЕМ              | Contiguous memory allocate for ARM user-space                                                                                                    | 4.0.3.14                                                                   | MCSDK     |  |  |  |
| UIO               | User-space I/O driver for on-chip<br>modules. This driver provides support of<br>mmap interface, interrupt handling and<br>powering up/down of on-chip modules<br>from user space. | 1.0.2.0                                                                    | MCSDK     |  |  |  |
| cUIA              | C implementation of Unified<br>Instrumentation Architecture for ARM<br>user-space applications                                                                                     | 1.0.0.13                                                                   | MCSDK     |  |  |  |
| IPC               | Inter-process communication between<br>DSP-DSP and ARM-DSP (ARM portion)                                                                                                    | 3.30.01.12                                                                 | MCSDK     |  |  |  |
| SRSS-TC           | Closed-loop control of the Smart Reflex sub system when temperature control is                                                                                                    | 1.0.0.0                                                                    | MCSDK     |  |  |  |

|                           | enabled                                                                                            |                 |       |  |  |  |  |
|---------------------------|----------------------------------------------------------------------------------------------------|-----------------|-------|--|--|--|--|
| Secure Storage            | Software implementation of a secure<br>storage; includes ti-softhsm-v2, libp11,<br>and engine_pkcs | 1.3.0.0         | MCSDK |  |  |  |  |
| DSP Target Softwa         | DSP Target Software                                                                                |                 |       |  |  |  |  |
| SYS/BIOS                  | DSP real-time operating system                                                                     | 6.40.4.47       | MCSDK |  |  |  |  |
| NDK                       | DSP network stack                                                                                  | 2.24.0.11       | MCSDK |  |  |  |  |
| IPC                       | Inter-process communication between<br>DSP-DSP and ARM-DSP (DSP portion)                           | 3.30.01.12      | MCSDK |  |  |  |  |
| cToolsLib                 | Trace debug library                                                                                | 1.1.1.0         | MCSDK |  |  |  |  |
| UIA                       | Unified instrumentation architecture                                                               | 2.0.1.34        | MCSDK |  |  |  |  |
| Image Proc                | Image processing demo                                                                              | 1.0.0.1         | MCSDK |  |  |  |  |
| DSP Optimized Lib         | raries                                                                                             |                 |       |  |  |  |  |
| DSPLIB                    | Generic DSP functions                                                                              | 3.4.0.0         | MCSDK |  |  |  |  |
| MATHLIB                   | Math functions                                                                                     | 3.1.0.0         | MCSDK |  |  |  |  |
| IMGLIB                    | Image functions                                                                                    | 3.1.1.0         | MCSDK |  |  |  |  |
| DSP/ARM Platform          | n Development Kit                                                                                  |                 |       |  |  |  |  |
| CSL                       | Chip support library                                                                               | 2.1.0.6A        | MCSDK |  |  |  |  |
| AIF2 LLD                  | Antenna Interface LLD (not in K2L)                                                                 | 1.1.0.5         | MCSDK |  |  |  |  |
| BCP LLD                   | Bit Rate Coprocessor LLD                                                                           | 2.1.0.4         | MCSDK |  |  |  |  |
| CPPI LLD <sup>(1)</sup>   | Packet DMA LLD                                                                                     | 2.1.0.8         | MCSDK |  |  |  |  |
| EDMA3 LLD <sup>(1)</sup>  | Enhanced Direct Memory LLD                                                                         | 2.11.13.17      | MCSDK |  |  |  |  |
| FFTC LLD                  | FFT Accelerator Coprocessor LLD                                                                    | 2.2.0.5         | MCSDK |  |  |  |  |
| HYPLNK LLD <sup>(1)</sup> | HyperLink LLD                                                                                      | 2.1.0.1         | MCSDK |  |  |  |  |
| PA LLD <sup>(1)</sup>     | Packet Accelerator LLD                                                                             | 3.0.1.1         | MCSDK |  |  |  |  |
| PCIe LLD                  | Peripheral Component Interconnect<br>Express                                                       | 2.1.0.1         | MCSDK |  |  |  |  |
| QMSS LLD <sup>(1)</sup>   | Queue Manager LLD                                                                                  | 2.1.0.9         | MCSDK |  |  |  |  |
| RM LLD <sup>(1)</sup>     | Resource Manager LLD                                                                               | 2.1.0.7         | MCSDK |  |  |  |  |
| SA LLD <sup>(1)</sup>     | Security Accelerator LLD                                                                           | 3.0.0.8         | MCSDK |  |  |  |  |
| SRIO LLD <sup>(1)</sup>   | Serial Rapid IO LLD                                                                                | 2.0.0.11        | MCSDK |  |  |  |  |
| TCP3D LLD                 | Turbo Coprocessor Decoder LLD                                                                      | 2.1.0.2A        | MCSDK |  |  |  |  |
| MMAP LLD                  | MPAX Map LLD                                                                                       | 2.0.0.3         | MCSDK |  |  |  |  |
| TSIP LLD                  | Telephony serial interface (K2E only)                                                              | 1.0.0.1         | MCSDK |  |  |  |  |
| IQN2 LLD <sup>(1)</sup>   | High speed antenna interface (K2L only)                                                            | 1.0.0.5B        | MCSDK |  |  |  |  |
| DFE LLD <sup>(1)</sup>    | Digital Front End LLD (K2L only)                                                                   | 1.0.0.3C        | MCSDK |  |  |  |  |
| Platform Library          | DSP EVM drivers and SOC initialization                                                             | [MCSDK version] | MCSDK |  |  |  |  |
| NWAL                      | Network adaptation layer provides high level driver functionality abstracting                      | 2.1.0.4A        | MCSDK |  |  |  |  |

|                    | NetCP LLDs PA and SA                                                                                                    |                   |             |
|--------------------|----------------------------------------------------------------------------------------------------|-------------------|-------------|
| Trace Framework    | Trace framework for collecting and<br>distributing log/event messages (DSP<br>portion)                                                                                                    | 1.1.1.6           | MCSDK       |
| Fault Management   | Library for core dump, watchdog timer                                                                                                    | 1.0.1.1           | MCSDK       |
| PKTLIB             | Packet Library                                                                                                    | 2.1.0.4           | MCSDK       |
| SERDES Diag        | Diagnostic tools for SERDES                                                                                                    | 1.0.0.1           | MCSDK       |
| Host Development 1 | Fools                                                                                                    |                   |             |
| Program_evm        | Utility to update EVM flash with software images                                                                                                    | [MCSDK version]   | MCSDK       |
| Yocto-Arago        | ARM software distribution                                                                                                    | 1.4               | Link        |
| Linux devkit       | Development kit that is independent of Arago                                                                                                    | N/A               | MCSDK       |
| CCS                | Code Composer Studio integrated development environment                                                                                                    | 6.0.1             | <u>Link</u> |
| Linaro Toolchain   | ARM toolchain                                                                                                    | 2013.03 (GCC 4.7) | Link        |
| CodeGen            | DSP compiler                                                                                                    | 7.4.8             | CCS         |
| CG_XML             | Package of Perl scripts used to process<br>the XML files that come from the TI code<br>generation tools. Use it to do things like<br>build a spreadsheet that details the size<br>of all the sections, or figure out how<br>much of the memory map is taken up by<br>specific libraries. | 2.30              | MCSDK       |
| XDCTools           | DSP RTSC packaging and build tools                                                                                                    | 3.30.4.52         | MCSDK       |

#### Notes

#### (1) This component can run on either DSP or ARM user-space

#### 9.1.1 New features and fixes

| ID            | Description                                                                |
|---------------|----------------------------------------------------------------------------|
| New Feature   | ARM user space component SRIO low level driver                             |
| New Feature   | DSP IPC SRIO transport                                                     |
| New Feature   | SERDES Diagnostics package                                                 |
| New Feature   | IPSecMgr enhancement for multi-instance support                            |
| New Feature   | IPSecMgr enhancement for multiple Policy support for single tunnel         |
| New Feature   | ARM user space component for K2L SmartReflex with temperature compensation |
| New Feature   | ARM HyperLink interrupt support                                            |
| New Feature   | 64-bit timestamp support (affects CPSW and PA)                             |
| New Feature   | Secure Storage enhancement for secure devices                              |
| SDOCM00106226 | Add support for 10GbE in K2 u-boot                                         |

| SDOCM00106809 | Trace framework Coverity issue fixes                                                                                          |
|---------------|----------------------------------------------------------------------------------------------------|
| SDOCM00108048 | K2L & K2E: UBOOT DHCP works intermittently when Eth0 and Eth1 are connected at the same time                                  |
| SDOCM00111714 | aif2LteMultiCoreK2HTestProject and aif2LteMultiCoreK2KTestProject are not building under Linux due to file name case mismatch |
| SDOCM00112200 | Making NetAPI tuneable parameters configurable in code                                                                        |
| SDOCM00112354 | (Child) IPSecMgr: Require support for start/stop offloading of policies sharing single CHILD_SA                               |
| SDOCM00112368 | QM LLD: qmInsRegion unit test fails                                                                                           |
| SDOCM00112403 | (Child) IPC ping rpmsg unit-test hangs when run on K2L                                                                        |
| SDOCM00112404 | IPC MessageQMulti unit-test gets an out of heap memory error when run on K2E or K2L                                           |
| SDOCM00112658 | All SERDES Configs need to be updated                                                                                         |
| SDOCM00112696 | mpm error checking against invalid use case: mpmcl run, followed by a run causes MPM to crash                                 |
| SDOCM00112879 | There needs to be a definitive way to determine if you are using IPSEC inflow mode for the ipsec manager/kernel module        |
| SDOCM00112894 | Multi-cast TFTP in u-boot                                                                                                    |
| SDOCM00112897 | Egress 1588 packet timestamp missing on occasion (delay request message)                                                      |
| SDOCM00113044 | DSP IPC_start occasionally causes system to halt, may cause LLD unit test failures                                            |
| SDOCM00113085 | With CONFIG_DEBUG_MUTEXES enabled, Linux kernel issues WARNs                                                                  |
| SDOCM00113097 | (Child) softhsm-util return value 0 even if the securedb is corrupted                                                         |
| SDOCM00113110 | SECDEV: rmK2HArmv7LinuxDspClient does not build when modified to run on a secure device                                       |
| SDOCM00113125 | PA LLD: Pa_addAcl does not support the same entry at both outer and inner ACL                                                 |
| SDOCM00113142 | (Child) Ingress packet sideband access can be to prior packet on PA                                                           |
| SDOCM00113187 | ipsec inflow in kernel fails with inner fragmented packets                                                                    |
| SDOCM00113204 | CSL Serdes Reset doesn't support AIF2 B4 macro in csl_serdes.h                                                                |
| SDOCM00113205 | Serdes Attenuation and Boost Calibration support in csl_serdes.h                                                              |
| SDOCM00113252 | transportnetlib queue clean up logic does not work when RM is used                                                            |
| SDOCM00113322 | kernel RX UDP/TCP checksum offload to NETCP breaks user space tranportnetlib sample applications                              |
| SDOCM00113360 | CSL Serdes Restore Default Top Level API needed                                                                               |
| SDOCM00113361 | CSL_Serdes_Assert_Reset API in csl_serdes.h incorrect                                                                         |
| SDOCM00113362 | MultiProcMgr, wrong DSP state after run_withpreload                                                                           |
| SDOCM00113371 | sync up PCIE Linux SerDes code to CSL tag DEV.CSL_KEYSTONE2.02.01.00.05A                                                      |
| SDOCM00113518 | Add serdes FEP internal loopback support for high speed serdes operation                                                      |
| SDOCM00113578 | Retain value of ALE_BYPASS if programmed on multi-interface                                                                   |
| SDOCM00113610 | Serdes High Speed Patch for PHY-A                                                                                             |
| SDOCM00113622 | qmss accumulator: all apis in qmss_acc.c which access firmware have return code race                                          |
| SDOCM00113624 | "wide multigroup QoS" - 1 port, 17 groups, 8 queues each feature                                                              |
| SDOCM00113664 | The default exception handler setup inside netapi_init should be made configurable                                            |
| SDOCM00113755 | SA firmware reading timestamp value at incorrect location ctrlInfo instead of ctrlInfo2- K2L                                  |

| SDOCM00113873 | Need to add support for IPV6 gso hook in ipsecmgr kernel module.                                 |
|---------------|--------------------------------------------------------------------------------------------------|
| SDOCM00113969 | rmK2XArmv7LinuxDspClientTestProject unittest failure                                             |
| SDOCM00113971 | Linux sideband crypto driver. sideband security context 64+N doesn't work properly               |
| SDOCM00113977 | Cppi_channelClose should only disable hardware if RM agrees that all users stopped.              |
| SDOCM00113978 | Change QM usermode examples to use UIO and CMA instead of /dev/mem and hardcoded msmc            |
| SDOCM00113980 | QMSS: add API to open a region inserted by another task that doesn't share same global object    |
| SDOCM00113981 | New QMSS firmware to route SRIO type 11 packets needed                                           |
| SDOCM00113996 | (Child) Modify PA firmware to return 64 bit timestamp counter values                             |
| SDOCM00113998 | (Child) Update SA LLD to be compatible with PASS which supports 64-bit timestamp                 |
| SDOCM00114078 | Add Iseek in uio driver request                                                                  |
| SDOCM00114086 | An RM instance run from multiple threads can corrupt itself                                      |
| SDOCM00114088 | Bcp_rxOpen fails                                                                                 |
| SDOCM00114098 | u-boot: max arm and dev speed bit fields are swapped                                             |
| SDOCM00114155 | fftcSimpleK2x test projects get linker error message: program will not fit into available memory |

#### 9.1.2 Known Issues

| ID            | Description                                                                                 |
|---------------|---------------------------------------------------------------------------------------------|
| SDOCM00113048 | When using an IPSEC inflow IPv6 tunnel, traffic will not pass across the established tunnel |
| SDOCM00112391 | (K2L) Image Processing Demo: Demo only works on two cores                                   |
| SDOCM00114250 | K2L, K2E: PA user mode LLD unittest failure                                                 |
| SDOCM00113439 | MMAP: Error when attempting to allocate buffer larger that heap                             |
| SDOCM00114023 | SGMII link up fails at low temperatures when using latest Linux SGMII driver                |
| EVM Issue     | XTIEVMK2X Rev 2.0: NAND flash and USB occasionally fails                                    |
| EVM Issue     | EVMK2H (PG1.1) Rev 3.0: NAND flash and USB occasionally fails                               |
| EVM Issue     | TCIEVMK2L Rev 1.0: NAND flash and USB occasionally fails                                    |

### 9.2 03.01.01.04

This is a maintenance update to on the R3.1 release stream of the Multicore SDK. The baseline for this release is R3.1.0.

Items marked in **blue** are modifications from R3.1.0.

| Component          | Description                                    | Version            | Installer |  |  |
|--------------------|------------------------------------------------|--------------------|-----------|--|--|
| ARM Target Softwar | ARM Target Software                            |                    |           |  |  |
| Linux Kernel       | ARM high-level operating system, network stack | 3.10 LTS<br>(TAGS: | MCSDK     |  |  |

|                                                                                                    | K2_LINUX_03.10.10_14.09_01,                                                                                                    |                                                                                                    |
|----------------------------------------------------------------------------------------------------|----------------------------------------------------------------------------------------------------|----------------------------------------------------------------------------------------------------|
|                                                                                                    |                                                                                                    |                                                                                                    |
|                                                                                                    |                                                                                                    |                                                                                                    |
| ARM boot loader                                                                                                    | (TAG: K2_UBOOT_2013_01_14.09)                                                                                                    | MCSDK                                                                                                    |
| Boot Monitor software provides secure<br>privilege level execution service for<br>Linux kernel code through SMC calls                                                              | K2_BM_14.09                                                                                                    | MCSDK                                                                                                    |
| Multi-processor manager for loading<br>and managing DSP cores, including fault<br>management                                                                                       | 2.0.1.4                                                                                                    | MCSDK                                                                                                    |
| Multi-proc-Manager Transport layer                                                                                                    | 1.0.5.2E                                                                                                    | MCSDK                                                                                                    |
| Transport Network Library including:<br>HPLIB (High Performance Library)                                                                                                    |                                                                                                    |                                                                                                    |
|                                                                                                    |                                                                                                    | MCSDK                                                                                                    |
| -                                                                                                    | 1.1.0.2                                                                                                    | MCSDK                                                                                                    |
| Matrix launcher used for out of box demonstrations                                                                                                    | 1.0.0.2                                                                                                    | MCSDK                                                                                                    |
| Trace framework for collecting and<br>distributing log/event messages (ARM<br>portion)                                                                                             | 1.1.1.5                                                                                                    | MCSDK                                                                                                    |
| Subset of LLD that work on ARM user-<br>space                                                                                                    | See below                                                                                                    | MCSDK                                                                                                    |
| Contiguous memory allocate for ARM user-space                                                                                                    | 4.0.3.14                                                                                                    | MCSDK                                                                                                    |
| User-space I/O driver for on-chip<br>modules. This driver provides support of<br>mmap interface, interrupt handling and<br>powering up/down of on-chip modules<br>from user space. | 1.0.1.0                                                                                                    | MCSDK                                                                                                    |
| C implementation of Unified<br>Instrumentation Architecture for ARM<br>user-space applications                                                                                     | 1.0.0.13                                                                                                    | MCSDK                                                                                                    |
| Inter-process communication between DSP-DSP and ARM-DSP (ARM portion)                                                                                                    | 3.22.2.11                                                                                                    | MCSDK                                                                                                    |
|                                                                                                    |                                                                                                    |                                                                                                    |
| DSP real-time operating system                                                                                                    | 6.37.3.30                                                                                                    | MCSDK                                                                                                    |
| DSP network stack                                                                                                    | 2.22.2.16                                                                                                    | MCSDK                                                                                                    |
| Inter-process communication between<br>DSP-DSP and ARM-DSP (DSP portion)                                                                                                    | 3.22.2.11                                                                                                    | MCSDK                                                                                                    |
| Trace debug library                                                                                                    | 1.1.1.0                                                                                                    | MCSDK                                                                                                    |
| Unified instrumentation architecture                                                                                                    | 1.3.2.10                                                                                                    | MCSDK                                                                                                    |
| Image processing demo                                                                                                    | 1.0.0.1                                                                                                    | MCSDK                                                                                                    |
| ries                                                                                                    |                                                                                                    |                                                                                                    |
|                                                                                                    |                                                                                                    |                                                                                                    |
|                                                                                                    | Boot Monitor software provides secure<br>privilege level execution service for<br>Linux kernel code through SMC calls<br>Multi-processor manager for loading<br>and managing DSP cores, including fault<br>management<br>Multi-proc-Manager Transport layer<br>Transport Network Library including:<br>HPLIB (High Performance Library)<br>NetAPI (Network API)<br>IPSec Manager<br>Matrix launcher used for out of box<br>demonstrations<br>Trace framework for collecting and<br>distributing log/event messages (ARM<br>portion)<br>Subset of LLD that work on ARM user-<br>space<br>Contiguous memory allocate for ARM<br>user-space I/O driver for on-chip<br>modules. This driver provides support of<br>mmap interface, interrupt handling and<br>powering up/down of on-chip modules<br>from user space.<br>Cimplementation of Unified<br>Instrumentation Architecture for ARM<br>user-space applications<br>Inter-process communication between<br>DSP real-time operating system<br>DSP network stack<br>Inter-process communication between<br>DSP network stack<br>Inter-process communication between<br>DSP network stack<br>Inter-process communication between<br>DSP network stack<br>Inter-process communication between<br>DSP network stack<br>Inter-process communication between<br>DSP network stack<br>Inter-process communication between<br>DSP network stack<br>Inter-process communication between<br>DSP network stack<br>Inter-process communication between<br>DSP network stack | K2_RT_UINUX_03.10.10_14.09_01)ARM boot loader2013.01ARM boot loader(TAG: K2_UBOOT_2013_01_14.09)Boot Monitor software provides secure<br>privilege level execution service for<br>Linux kernel code through SMC callsK2_BM_14.09Multi-processor manager for loading<br>and managing DSP cores, including fault<br>management1.05.2ETransport Network Library including:<br>HPLIB (High Performance Library)1.10.2IPSec Manager1.10.2IPSec Manager1.0.0.2Trace framework for collecting and<br>distributing log/event messages (ARM<br>portion)1.1.1.5Subset of LLD that work on ARM user-<br>spaceSee belowContiguous memory allocate for ARM<br>user-space (JO driver for on-chip<br>modules. This driver provides support of<br>mman interface, interrupt handling and<br>powering up/down of on-chip modules<br>from user space.1.0.1.0C implementation Architecture for ARM<br>user-space applications3.22.2.11DSP real-time operating system<br>DSP network stack5.37.3.30DSP network stack2.22.16Inter-process communication between<br>DSP-DSP and ARM-DSP (DSP portion)3.22.2.11Trace debug library1.1.1.0Unified instrumentation architecture1.3.2.10Inter-process ing demo1.0.0.1 |

| MATHLIB             | Math functions                                                                                           | 3.1.0.0           | MCSDK |  |  |  |
|---------------------|----------------------------------------------------------------------------------------------------|-------------------|-------|--|--|--|
| IMGLIB              | Image functions                                                                                          | 3.1.1.0           | MCSDK |  |  |  |
| DSP Platform Develo | DSP Platform Development Kit                                                                             |                   |       |  |  |  |
| CSL                 | Chip support library                                                                                     | 2.1.0.5A          | MCSDK |  |  |  |
| AIF2 LLD            | Antenna Interface LLD (not in K2L)                                                                       | 1.1.0.3           | MCSDK |  |  |  |
| BCP LLD             | Bit Rate Coprocessor LLD                                                                                 | 2.1.0.2           | MCSDK |  |  |  |
| CPPI LLD            | Packet DMA LLD                                                                                           | 2.1.0.6           | MCSDK |  |  |  |
| EDMA3 LLD           | Enhanced Direct Memory LLD                                                                               | 2.11.13.17        | MCSDK |  |  |  |
| FFTC LLD            | FFT Accelerator Coprocessor LLD                                                                          | 2.2.0.4           | MCSDK |  |  |  |
| HYPLNK LLD          | HyperLink LLD                                                                                            | 2.1.0.1           | MCSDK |  |  |  |
| PA LLD              | Packet Accelerator LLD                                                                                   | 3.0.1.0           | MCSDK |  |  |  |
| PCIe LLD            | Peripheral Component Interconnect<br>Express                                                             | 2.1.0.1           | MCSDK |  |  |  |
| QMSS LLD            | Queue Manager LLD                                                                                        | 2.1.0.6           | MCSDK |  |  |  |
| RM LLD              | Resource Manager LLD                                                                                     | 2.1.0.6           | MCSDK |  |  |  |
| SA LLD              | Security Accelerator LLD                                                                                 | 3.0.0.7           | MCSDK |  |  |  |
| SRIO LLD            | Serial Rapid IO LLD                                                                                      | 2.0.0.10          | MCSDK |  |  |  |
| TCP3D LLD           | Turbo Coprocessor Decoder LLD                                                                            | 2.1.0.2A          | MCSDK |  |  |  |
| MMAP LLD            | MPAX Map LLD                                                                                             | 2.0.0.3           | MCSDK |  |  |  |
| TSIP LLD            | Telephony serial interface (K2E only)                                                                    | 1.0.0.1           | MCSDK |  |  |  |
| IQN2 LLD            | High speed antenna interface (K2L only)                                                                  | 1.0.0.3A          | MCSDK |  |  |  |
| DFE LLD             | Digital Front End LLD (K2L only)                                                                         | 1.0.0.2A          | MCSDK |  |  |  |
| Platform Library    | DSP EVM drivers and SOC initialization                                                                   | [MCSDK version]   | MCSDK |  |  |  |
| NWAL                | Network adaptation layer provides high<br>level driver functionality abstracting<br>NetCP LLDs PA and SA | 2.1.0.3A          | MCSDK |  |  |  |
| Trace Framework     | Trace framework for collecting and<br>distributing log/event messages (DSP<br>portion)                   | 1.1.1.5           | MCSDK |  |  |  |
| Fault Management    | Library for core dump, watchdog timer                                                                    | 1.0.1.1           | MCSDK |  |  |  |
| PKTLIB              | Packet Library                                                                                           | 2.1.0.3           | MCSDK |  |  |  |
| Host Development    | Fools                                                                                                    |                   |       |  |  |  |
| Program_evm         | Utility to update EVM flash with software images                                                         | [MCSDK version]   | MCSDK |  |  |  |
| Yocto-Arago         | ARM software distribution                                                                                | 1.4               | Link  |  |  |  |
| Linux devkit        | Development kit that is independent of Arago                                                             | N/A               | MCSDK |  |  |  |
| CCS                 | Code Composer Studio integrated development environment                                                  | 5.5.0             | Link  |  |  |  |
| Linaro Toolchain    | ARM toolchain                                                                                            | 2013.03 (GCC 4.7) | Link  |  |  |  |

| CodeGen   | DSP compiler                                                                                                    | 7.4.4     | CCS   |
|-----------|----------------------------------------------------------------------------------------------------|-----------|-------|
| CG_XML    | Package of Perl scripts used to process<br>the XML files that come from the TI code<br>generation tools. Use it to do things like<br>build a spreadsheet that details the size<br>of all the sections, or figure out how<br>much of the memory map is taken up by<br>specific libraries. | 2.30      | MCSDK |
| XDCTools  | DSP RTSC packaging and build tools                                                                                                    | 3.25.6.96 | MCSDK |
| Simulator | Simulator for K2L, K2E                                                                                                    | 0.9.0     | CCS   |

#### 9.2.1 New features and fixes

| ID            | Description                                                                                   |
|---------------|-----------------------------------------------------------------------------------------------|
| New Feature   | TransportNetLib: Port mirroring and capture, see PA LLD release notes for details             |
| New Feature   | TransportNetLib: QoS dual shaper, see PA LLD release notes for details                        |
| New Feature   | AETLib: An AET interrupt is generated upon detecting a CPU pipeline stall                     |
| New Feature   | DSPTraceLib: Add API to setup correct DSP Trace export clock divider                          |
| SDOCM00113073 | MPM download timeout is not sufficient for loading DSP RAM secure kernel (secure device only) |
| SDOCM00113227 | transportnetlib K2H: nt_bridge_setup application minor bugs                                   |
| SDOCM00102641 | linux doesn't allow DSP to read switch stats since it autonomously clears them                |
| SDOCM00107190 | SA pluggin for ethernet driver needs to support K2L/K2E                                       |
| SDOCM00107394 | CTRL-C during Hyperlink transfer driven by ARM (memcpy) is causing K2H to lockup.             |
| SDOCM00108171 | (K2E) RM ARM-to-DSP test fails                                                                |
| SDOCM00112218 | 10000:1 weighted round-robin new support ratio in QoS firmware                                |
| SDOCM00112374 | (K2E) mpm-transport: HyperLink transport does not work due to missing device tree entries     |
| SDOCM00112708 | mpmservice.c is missing in MPM of MCSDK 3.1.0.3 release package                               |
| SDOCM00105727 | Missing the extern "C" construct in tcp3d_drv.h                                               |
| SDOCM00105728 | Missing the extern "C" construct in bcp_osal.h                                                |
| SDOCM00106138 | DFE test project build failure                                                                |
| SDOCM00106663 | packets drop due to virtual and physical view inconsistency                                   |
| SDOCM00107193 | CSL SERDES configuration update                                                               |
| SDOCM00107257 | K2L: Linux kernel ethernet driver to turn off FCS in CPSW                                     |
| SDOCM00107857 | Race conditions in keystone_net_core.c causing BUGs/panics                                    |
| SDOCM00108165 | Linux Ethernet driver to expose port number being used                                        |
| SDOCM00108236 | dfeUnitK2LTestProject SUMMER Shift gain test is failing                                       |
| SDOCM00111710 | iqn2DfeDualModeK2LTestProject not all tests are passing                                       |
| SDOCM00112183 | Kernel needs to support Mistral RTM-BOC RevB w/ dual retimer for 10Gb Ethernet                |
| SDOCM00112238 | AIF2 4.9G Serdes Configuration File must be updated                                           |
|               |                                                                                               |

| SDOCM00112273 | PA LLD: Support optional EMAC Interface Ingress Packet Default Routes                                                       |
|---------------|----------------------------------------------------------------------------------------------------|
| SDOCM00112304 | spi: remove call to gpio_request() for GPIO chip selects                                                                    |
| SDOCM00112339 | PA LLD: Egress Flow exception causes internal PASS buffer leak                                                              |
| SDOCM00112340 | PA LLD: Deletion of the pair of IP/IPSEC entry may miss the IPSEC (SPI) entry due to firmware timing issue                  |
| SDOCM00112406 | TF ARM: unit test does not compile with LoggerStreamer and LogSnapShot dynamic libraries                                    |
| SDOCM00112441 | RM: Incorrectly allows DSP to open CPPI flows reserved for kernel on K2H                                                    |
| SDOCM00112559 | FFTC LLD cannot be used for more than 2 instances of FFTC and 3rd instance operation causes memory spill                    |
| SDOCM00112563 | linux misconfigures low qos rates                                                                                           |
| SDOCM00112612 | RM-LLD: Heap memory is leaked when extracting resource usage data from Linux DTB                                            |
| SDOCM00112645 | Update CSLR files for TAC2.2 in K2L                                                                                         |
| SDOCM00112660 | PCIE driver causes kernel crash when EP driver call pci_disable_msi()                                                       |
| SDOCM00112706 | TCP3D LLD not built for K2K, K2H platforms                                                                                  |
| SDOCM00112751 | (Child) TCP3D LLD: Check for number of instances is not correct                                                             |
| SDOCM00112754 | FFTC LLD: K2H LLD should be limited to 4 instances                                                                          |
| SDOCM00112818 | TCP3D LLD: Incorrect chain to next code block notification link for PONG side exists                                        |
| SDOCM00112895 | (Child) Incorrect Implementation of osalDeleteSem functions in FFTC and BCP PDK examples and tests causes small memory leak |
| SDOCM00112963 | (Child) Qmss_insertMemoryRegion needs to set MEMORY_REGION_BASE_ADDR_REG last                                               |
| SDOCM00112975 | Update equalizer settings with programmable attenuation and boost values                                                    |
| SDOCM00112994 | PA LLD: Eflow route to CPSW (pa_DEST_EMAC) does not work                                                                    |
| SDOCM00113003 | Missing the extern "C" construct in fftc_osal.h                                                                             |
| SDOCM00113040 | on-board LCD not showing IP address after kernel boots up                                                                   |
| SDOCM00113257 | Enable 2G NAND on K2L EVM (NOTE: This change increases the boot time if using UBIFS/NAND.)                                  |
| SDOCM00113278 | Enable MDIO in DT bindings for network driver for K2L/E                                                                     |
|               |                                                                                                    |

#### 9.2.2 Known Issues

| ID            | Description                                                                                 |
|---------------|---------------------------------------------------------------------------------------------|
| SDOCM00112897 | Egress 1588 packet timestamp missing on occasion (delay request message)                    |
| SDOCM00113044 | DSP IPC_start occasionally causes system to halt, may cause LLD unit test failures          |
| SDOCM00113048 | When using an IPSEC inflow IPv6 tunnel, traffic will not pass across the established tunnel |
| SDOCM00113187 | IPSec inflow in Linux kernel fails with inner fragmented packets                            |
| SDOCM00112268 | (K2H/E/L) mpm-sync: Unit test does not complete                                             |
| SDOCM00112269 | (K2E) mpm-mailbox: Unit test for memory copy fails                                          |
| SDOCM00112368 | QM LLD: qmInsRegion unit test fails                                                         |
| SDOCM00112391 | (K2L) Image Processing Demo: Demo only works on two cores                                   |
| EVM Issue     | XTIEVMK2X Rev 2.0: NAND flash and USB occassionaly fails                                    |

| EVM Issue | EVMK2H (PG1.1) Rev 3.0: NAND flash and USB occassionaly fails |
|-----------|---------------------------------------------------------------|
| EVM Issue | TCIEVMK2L Rev 1.0: NAND flash and USB occassionaly fails      |

#### 9.3 03.01.00.03

This is a R3.1.0 production release of the Multicore SDK. The baseline for this release is R3.0.4. Items marked in **blue** are modifications from R3.0.4.

| Component           | Description                                                                                                    | Version                                                                       | Installer |
|---------------------|----------------------------------------------------------------------------------------------------|-------------------------------------------------------------------------------|-----------|
| ARM Target Software |                                                                                                    |                                                                               |           |
| Linux Kernel        | ARM high-level operating system, network stack                                                                                                    | 3.10 LTS<br>(TAGS:<br>K2_LINUX_03.10.10_14.07,<br>K2_RT_LINUX_03.10.10_14.07) | MCSDK     |
| U-boot              | ARM boot loader                                                                                                    | 2013.01<br>(TAG:<br>K2_UBOOT_2013_01_14.07)                                   | MCSDK     |
| Boot Monitor        | Boot Monitor software provides secure<br>privilege level execution service for<br>Linux kernel code through SMC calls                                                              | K2_BM_14.07                                                                   | MCSDK     |
| МРМ                 | Multi-processor manager for loading and<br>managing DSP cores, including fault<br>management                                                                                       | 2.0.1.3                                                                       | MCSDK     |
| MPM Transport       | Multi-proc-Manager Transport layer                                                                                                    | 1.0.5.2                                                                       | MCSDK     |
| Transport Net Lib   | Transport Network Library including:<br>HPLIB (High Performance Library)<br>NetAPI (Network API)                                                                                   | 1.1.0.1                                                                       | MCSDK     |
| IPSecMgr            | IPSec Manager                                                                                                    | 1.1.0.2                                                                       | MCSDK     |
| Matrix Apps         | Matrix launcher used for out of box demonstrations                                                                                                    | 1.0.0.2                                                                       | MCSDK     |
| Trace Framework     | Trace framework for collecting and distributing log/event messages (ARM portion)                                                                                                   | 1.1.1.4A                                                                      | MCSDK     |
| User-Mode LLDs      | Subset of LLD that work on ARM user-<br>space                                                                                                    | See below                                                                     | MCSDK     |
| СМЕМ                | Contiguous memory allocate for ARM user-space                                                                                                    | 4.0.3.14                                                                      | MCSDK     |
| UIO                 | User-space I/O driver for on-chip<br>modules. This driver provides support of<br>mmap interface, interrupt handling and<br>powering up/down of on-chip modules<br>from user space. | 1.0.1.0                                                                       | MCSDK     |
| cUIA [corrected]    | C implementation of Unified                                                                                                    | 1.0.0.13                                                                      | MCSDK     |

|                    | Instrumentation Architecture for ARM user-space applications                                             |                 |       |
|--------------------|----------------------------------------------------------------------------------------------------|-----------------|-------|
| DSP Target Softwar | e                                                                                                    |                 |       |
| SYS/BIOS           | DSP real-time operating system                                                                           | 6.37.3.30       | MCSDK |
| NDK                | DSP network stack                                                                                        | 2.22.2.16       | MCSDK |
| IPC                | DSP inter-process communication                                                                          | 3.22.2.11       | MCSDK |
| cToolsLib          | Trace debug library                                                                                      | 1.1.0.0         | MCSDK |
| UIA                | Unified instrumentation architecture                                                                     | 1.3.2.10        | MCSDK |
| Image Proc         | Image processing demo                                                                                    | 1.0.0.1         | MCSDK |
| DSP Optimized Libr | aries                                                                                                    |                 |       |
| DSPLIB             | Generic DSP functions                                                                                    | 3.2.0.1         | MCSDK |
| MATHLIB            | Math functions                                                                                           | 3.1.0.0         | MCSDK |
| IMGLIB             | Image functions                                                                                          | 3.1.1.0         | MCSDK |
| DSP Platform Deve  | lopment Kit                                                                                              |                 |       |
| CSL                | Chip support library                                                                                     | 2.1.0.5         | MCSDK |
| AIF2 LLD           | Antenna Interface LLD (not in K2L)                                                                       | 1.1.0.3         | MCSDK |
| BCP LLD            | Bit Rate Coprocessor LLD                                                                                 | 2.1.0.2         | MCSDK |
| CPPI LLD           | Packet DMA LLD                                                                                           | 2.1.0.6         | MCSDK |
| EDMA3 LLD          | Enhanced Direct Memory LLD                                                                               | 2.11.13.17      | MCSDK |
| FFTC LLD           | FFT Accelerator Coprocessor LLD                                                                          | 2.2.0.3B        | MCSDK |
| HYPLNK LLD         | HyperLink LLD                                                                                            | 2.1.0.1         | MCSDK |
| PA LLD             | Packet Accelerator LLD                                                                                   | 3.0.0.10        | MCSDK |
| PCIe LLD           | Peripheral Component Interconnect<br>Express                                                             | 2.1.0.1         | MCSDK |
| QMSS LLD           | Queue Manager LLD                                                                                        | 2.1.0.5         | MCSDK |
| RM LLD             | Resource Manager LLD                                                                                     | 2.1.0.5         | MCSDK |
| SA LLD             | Security Accelerator LLD                                                                                 | 3.0.0.6         | MCSDK |
| SRIO LLD           | Serial Rapid IO LLD                                                                                      | 2.0.0.10        | MCSDK |
| TCP3D LLD          | Turbo Coprocessor Decoder LLD                                                                            | 2.1.0.1         | MCSDK |
| MMAP LLD           | MPAX Map LLD                                                                                             | 2.0.0.3         | MCSDK |
| TSIP LLD           | Telephony serial interface (K2E only)                                                                    | 1.0.0.0         | MCSDK |
| IQN2 LLD           | High speed antenna interface (K2L only)                                                                  | 1.0.0.1         | MCSDK |
| DFE LLD            | Digital Front End LLD (K2L only)                                                                         | 1.0.0.1         | MCSDK |
| Platform Library   | DSP EVM drivers and SOC initialization                                                                   | [MCSDK version] | MCSDK |
| NWAL               | Network adaptation layer provides high<br>level driver functionality abstracting<br>NetCP LLDs PA and SA | 2.1.0.2         | MCSDK |
| Trace Framework    | Trace framework for collecting and distributing log/event messages (DSP                                  | 1.1.1.4A        | MCSDK |

|                     | portion)                                                                                                    |                   |       |
|---------------------|----------------------------------------------------------------------------------------------------|-------------------|-------|
| Fault<br>Management | Library for core dump, watchdog timer                                                                                                    | 1.0.1.1           | MCSDK |
| PKTLIB              | Packet Library                                                                                                    | 2.1.0.3           | MCSDK |
| Host Development    | t Tools                                                                                                    |                   |       |
| Program_evm         | Utility to update EVM flash with software images                                                                                                    | [MCSDK version]   | MCSDK |
| Yocto-Arago         | ARM software distribution                                                                                                    | 1.4               | Link  |
| Linux devkit        | Development kit that is independent of Arago                                                                                                    | N/A               | MCSDK |
| CCS                 | Code Composer Studio integrated development environment                                                                                                    | 5.5.0             | Link  |
| Linaro Toolchain    | ARM toolchain                                                                                                    | 2013.03 (GCC 4.7) | Link  |
| CodeGen             | DSP compiler                                                                                                    | 7.4.4             | CCS   |
| CG_XML              | Package of Perl scripts used to process<br>the XML files that come from the TI code<br>generation tools. Use it to do things like<br>build a spreadsheet that details the size<br>of all the sections, or figure out how<br>much of the memory map is taken up by<br>specific libraries. | 2.30              | MCSDK |
| XDCTools            | DSP RTSC packaging and build tools                                                                                                    | 3.25.6.96         | MCSDK |
| Simulator           | Simulator for K2L, K2E                                                                                                    | 0.9.0             | CCS   |
| MCSDK Apps          | MCSDK applications (udma, DSP core parser, etc.)                                                                                                    | [MCSDK version]   | MCSDK |

#### 9.3.1 New features and fixes

| ID            | Description                                                                           |
|---------------|---------------------------------------------------------------------------------------|
| New Feature   | Added support for K2E and K2L devices                                                 |
| SDOCM00104163 | TAC2 CSL register layer file cslr_tac2_cfg.h has error                                |
| SDOCM00105040 | Portions of MCSDK 3.0.x User Guide still in draft state                               |
| SDOCM00105864 | UDMA unit test fails with rt-kernel and rt-nfs combination.                           |
| SDOCM00105884 | cToolsLib: Warning messages when compiling examples and demo                          |
| SDOCM00106007 | UDMA unit test fails almost 20% of time if run multiple times with regular kernel     |
| SDOCM00106427 | Needs to add a script to build Uboot image for NAND boot in the MCSDK 3.0.4 builds    |
| SDOCM00106564 | Linux kernel does not boot when manually load kernel/rootfs images to DDR via CCS     |
| SDOCM00107129 | Linux Kernel for K2L should initialize external linking ram of 1MB to OSR             |
| SDOCM00107152 | a libnl-xfrm compatible with libnl-3.2.24                                             |
| SDOCM00107359 | [Wireless LLD] Need to build and test the wireless LLD to enable the call stack trace |
| SDOCM00107473 | Fix needed for disparity between how U-Boot writes to NAND and boot ROM reads NAND    |

| SDOCM00107829 | Add L1D memory segment in MPM configuration file                                                                            |
|---------------|----------------------------------------------------------------------------------------------------|
| SDOCM00107943 | NAND OOB mtdtest failing                                                                                                    |
| SDOCM00107974 | Add support for hmac-sha2-256 in netapi ipsecmgr daemon                                                                     |
| SDOCM00108066 | add RM to pa unit test on dsp                                                                                               |
| SDOCM00108171 | rmserver crash after loading dsp0 with MPM for rmK2HArmv7LinuxDspClientTestProject test                                     |
| SDOCM00108172 | rmserver crash when testing rmLinuxClientTest                                                                               |
| SDOCM00108212 | PA unit tests should have the "All tests have passed" message when tests have passed to assure the proper automation result |
| SDOCM00108231 | IPSEC Inflow: stop offload only works for one channel. Error (-8) is returned for second channel                            |
| SDOCM00108256 | traceframework and dat do not compile on more strict rules                                                                  |
| SDOCM00108262 | In macros.ini file variable IQN_INSTALL_PATH should be IQN2_INSTALL_PATH                                                    |
| SDOCM00108271 | All fftc unit tests do not finish when run                                                                                  |
| SDOCM00108305 | ARP and ARPING utilities missing from MCSDK 3.x file system                                                                 |
| SDOCM00108306 | matrix demo: demo_ipc.sh script to support loading and running number of DSPs based on EVM under test                       |
| SDOCM00108315 | After machine name changes in Yocto, DUT kernel prompts are mixed up                                                        |
| SDOCM00108333 | FFTC: Fftc_getDeviceAccumulatorConfig API parameter pAccRxQNum has wrong type                                               |
| SDOCM00108335 | Four SA projects do not compile for simulator due to undefined indentifiers                                                 |
| SDOCM00108348 | SRIO_LoopbackK2KC66BiosTestProject does not compile due to undefined identifier                                             |
| SDOCM00108349 | aif2LteCheckRfK2KTestProject does not complete when run on EVM                                                              |
| SDOCM00108363 | usermode LLD test nwal fails on k2hk platform                                                                               |
| SDOCM00108364 | Usermode LLD paUnit Test fails on k2hk platform                                                                             |
| SDOCM00108365 | RMLinuxdsp client test fails for all three platforms(k2e,k2l,k2hk)                                                          |
| SDOCM00108377 | PA LLD: IPv4 reassembly test failed due to stats mismatch in software-reassembly mode                                       |
| SDOCM00108380 | SRIO_LoopbackK2KC66BiosTestProject compiles but does not complete when run on EVM                                           |
| SDOCM00108409 | Default Uboot environment variables for secure storage initialization are missing                                           |
| SDOCM00108451 | Enable busybox timeout command                                                                                              |
| SDOCM00108469 | wireless LLDs: Use DSP compiler options for debuggability with optimization                                                 |
| SDOCM00108480 | Bringing eth interface up after taking it down causes EVM to hang                                                           |
| SDOCM00108507 | pdkProjectCreate.bat file left trace framework test projects out                                                            |
| SDOCM00108533 | Transport netlib loopback test fails because of policy dtb file problem on K2H.                                             |
| SDOCM00108539 | Top level "make all" using devkit fails for SA, while executing the rule "tests"                                            |
| SDOCM00108591 | Keystone II AIF2 CSL header file bug                                                                                        |
| SDOCM00111667 | Kernel timestamping test failures on K2HK                                                                                   |
| SDOCM00111669 | bringing interface up / down repeatedly causes kernel crash                                                                 |
| SDOCM00111707 | traceframework projects do not build due to error #20: identifier "i" is undefined                                          |
| SDOCM00111716 | Three PA unit test projects are not building under Linux due to a directory name case mismatch                              |
| SDOCM00111718 | Fourteen SA projects are not building under Linux due to a file name case mismatch                                          |

| SDOCM00111719 | Eight SA unit test projects are not building under Linux due to a directory name case mismatch                                |
|---------------|----------------------------------------------------------------------------------------------------|
| SDOCM00111720 | tfw unittest projects are not builiding under Linux/Windows due to can't locate the package 'ti.uia.events' along th path     |
| SDOCM00111750 | Keystone II AIF2 CSL bug                                                                                                    |
| SDOCM00112090 | CPPI LLD: Merge Cppi_txChannelOpenWithHwCfg API from Appleton to support FM IO Halt port to K2                                |
| SDOCM00112091 | FM: Merge IO halt feature to K2 from Appleton                                                                                 |
| SDOCM00112117 | Resolve Coverity warnings for HPLIB                                                                                           |
| SDOCM00112119 | Stop then start offload not working when using setkey                                                                         |
| SDOCM00112127 | hplib library without osal doesnt compile in bm_alloc.c                                                                       |
| SDOCM00112138 | Resolve issue with NETAPI ipsecmgr delete Sa interface API.                                                                   |
| SDOCM00112181 | RM LLD: There are some Rm_osalFree() calls with incorrect size                                                                |
| SDOCM00112182 | PA LLD: Pa_delHandle() does not remove the root IP entry associated with an IPSEC entry                                       |
| SDOCM00112222 | Qmss_queueOpen fails with -151 when queue is > 8192 and queueType=QMSS_PARAM_NOT_SPECIFIED                                    |
| SDOCM00112237 | QMSS_exit() return error if both global and PASS QMSS are opened                                                              |
| SDOCM00112249 | not able to build PDK on 3.01.00.02 & 3.0.4.18                                                                                |
| SDOCM00102872 | Issues on program EVM for MCSDK 3.0                                                                                           |
| SDOCM00106973 | Getting "Internal error: Oops: a07 [#1] SMP ARM" dump when running performance test for sideband crypto on non-rt & rt kernel |
| SDOCM00107675 | Supply Hyperlink SERDES configuration via DTS (instead of JSON file)                                                          |
| SDOCM00107876 | Packet fail route handling in NetCP                                                                                           |
| SDOCM00107927 | K2 NAND boot errata needs workaround in flash writer                                                                          |
| SDOCM00107933 | Default Hyperlink configuration (6p25/full) is not reliable on Slayton (VP1, VP2 cartridges)                                  |
| SDOCM00107949 | MCSDK installer does not indicate MPM version number                                                                          |
| SDOCM00108126 | Iperf performance test does not complete when run for IPSEC inflow egress.                                                    |
| SDOCM00108399 | IPSEC with aes128/192/256 encryption and aesxcbc integrity causes EVM to stop responding during performance test              |
| SDOCM00112294 | PASS: IPSEC transport mode non-UDP/TCP packets dropped by PASS silently                                                       |
| SDOCM00107677 | Keystone2 XGE driver SERDES configuration update                                                                              |
| SDOCM00108064 | Yocto build failed du to invalid URL in meta-mcsdk/recipes-core/rhino/rhino_1.7r4.bbappend                                    |
| SDOCM00107159 | Fix to XGE CDR Reset sequence in Linux                                                                                        |
| SDOCM00106473 | Critical Bug in TCP3d driver                                                                                                  |
| SDOCM00107501 | Compilation issues observed when compiling with C++                                                                           |
| SDOCM00103118 | Kernel mtdtests failing on PG1.1 EVM                                                                                          |
| SDOCM00106426 | Linux coherent memory is not mapped as outer shareable. This will cause race conditions with DMA coherency in certain cases   |
| SDOCM00107206 | need to disable all ports during initialization in cpsw                                                                       |
| SDOCM00107154 | K2: use DEVSPEED frequency value to program PLL                                                                               |
| SDOCM00105609 | Linux Kernel needs to enable RX UDP/TCP checksum offload to NETCP                                                             |
|               |                                                                                                    |

| SDOCM00107335 | Need to enhance ipsecmanager to use linux egress tunnel ESN as starting ESN when offloading a tunnel |
|---------------|----------------------------------------------------------------------------------------------------|
| SDOCM00107323 | "TS_COMP output polarity" [need update on CPTS driver]                                               |
| SDOCM00105615 | Enable Ethernet Port 2,3 support in u-boot                                                           |
| SDOCM00106240 | CSL_BootCfgGenerateInterDSPInterrupt is incorrect                                                    |
| SDOCM00106086 | PCIe feature was broken in MCSDK 3.0.3 and cannot be tested with EVM while works with Slayton.       |
| SDOCM00106007 | UDMA unit test fails almost 20% of time if run multiple times with regular kernel                    |
| SDOCM00107695 | Linux QoS configuration of OutThrotThresh is incorrect                                               |
| SDOCM00105864 | UDMA unit test fails with rt-kernel and rt-nfs combination.                                          |
| SDOCM00107694 | Linux misconfigures cirMax for QoS                                                                   |
| SDOCM00107233 | Need to fix Serdes TX coefficients API in Linux Driver                                               |
| SDOCM00107876 | Packet fail route handling in NetCP                                                                  |
| SDOCM00107874 | Packet exception handling in NetCP                                                                   |
| SDOCM00107145 | K2H with RT Linux can not handle the load above 20kpps                                               |
| SDOCM00107049 | HWQueue unit test fails with the message "failed to open write queue, errno=-22"                     |
| SDOCM00107025 | ipsec inflow: (1) issues on egress path with ipsec context stored in skb                             |
| SDOCM00107004 | PCIe feature was broken in MCSDK 3.0.3 and cannot be tested with EVM while works with Slayton.       |
| SDOCM00107781 | IPSecMgr: add_sa() failure triggers an del_sa() call with an invalid SA handle                       |
| SDOCM00107360 | [Trace Framework] Need to build and test the Trace Framework to enable the call stack trace          |
| SDOCM00106856 | Resovle Coverity issues in IPSEC Mgr                                                                 |
| SDOCM00107799 | interrupt line is not assigned properly for timer15                                                  |
| SDOCM00096613 | Cppi_initDescriptor in cppi_desc.c has some cache coherence issue                                    |
| SDOCM00107237 | QMSS with high priority accumulator mixes elements from different queues in the same list            |
| SDOCM00106347 | hwqueue linking ram 0 size improperly programmed                                                     |
| SDOCM00107453 | CSL_CPSW_nGF_setAleMcastAddrEntry() doesn't accept 5 bits port mask                                  |
| SDOCM00106809 | Trace framework coverity issues                                                                      |
| SDOCM00107629 | pdkProjectCreate.bat file has hardcoded platform of ti.platforms.evmTCl6638K2K                       |
| SDOCM00107194 | Traceframework: Warnigns noticed during DSP test application                                         |
| SDOCM00108178 | TCP3D: fix coverity issue for logical dead code (choosing between ping/pong buffer)                  |
| SDOCM00107021 | Add support of CPTS HW TIMESTMP PUSH                                                                 |
| SDOCM00104882 | HPLIB needs to provide a memory free API                                                             |
| SDOCM00106488 | Provide pre-compiled device files in PDK for Keystone-2                                              |
| SDOCM00106203 | SA LLD to allow ability to send data without the SA channel handle                                   |
| SDOCM00106202 | UIO Driver enhancement                                                                               |
| SDOCM00107058 | QOS FW currently integrated with Linux does not support 5WRR queue ports                             |
| SDOCM00102646 | SA Examples do not use RM                                                                            |
| SDOCM00107133 | QMSS: Initialization of global variables in the .far section leads to large .cinit .far section      |
| <u>.</u>      |                                                                                                    |

| SDOCM00107645 | ipsecmgr sampe application needs to provide option for user to give flow to use for egress offload |
|---------------|----------------------------------------------------------------------------------------------------|
| SDOCM00107292 | UART autoflow control needs to be supported in MCSDK-Linux kernel                                  |

#### 9.3.2 Known Issues

| ID            | Description                                                                                                |
|---------------|----------------------------------------------------------------------------------------------------|
| SDOCM00112268 | (K2H/E/L) mpm-sync: Unit test does not complete                                                            |
| SDOCM00112269 | (K2E) mpm-mailbox: Unit test for memory copy fails                                                         |
| SDOCM00112340 | PA LLD: Deletion of the pair of IP/IPSEC entry may miss the IPSEC (SPI) entry due to firmware timing issue |
| SDOCM00112368 | QM LLD: qmInsRegion unit test fails                                                                        |
| SDOCM00112374 | (K2E) mpm-transport: HyperLink transport does not work due to missing device tree entries                  |
| SDOCM00112391 | (K2L) Image Processing Demo: Demo only works on two cores                                                  |
| SDOCM00108171 | (K2E) RM ARM-to-DSP test fails                                                                             |
| EVM Issue     | XTIEVMK2X Rev 2.0: NAND flash and USB occassionaly fails                                                   |
| EVM Issue     | EVMK2H (PG1.1) Rev 3.0: NAND flash and USB occassionaly fails                                              |
| EVM Issue     | TCIEVMK2L Rev 1.0: NAND flash and USB occassionaly fails                                                   |